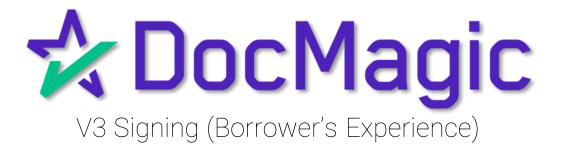

# Table of Contents

| • | Logging In                | Page 3  |
|---|---------------------------|---------|
| • | Page Features             | Page 5  |
| • | Ink Signing               | Page 12 |
| • | Signature Options         | Page 16 |
| • | Completion & Confirmation | Page 22 |

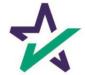

#### Logging In

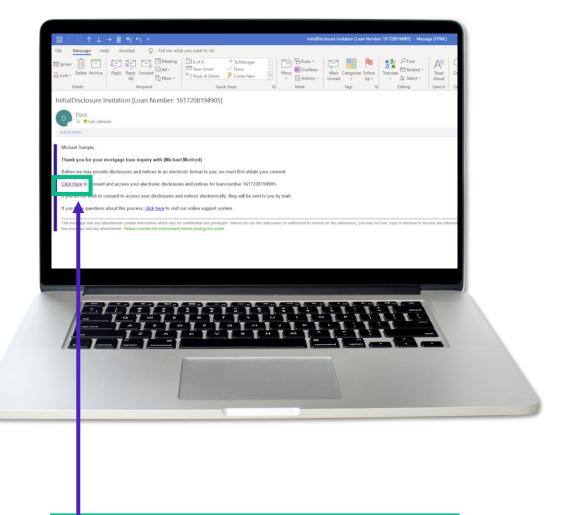

The borrower (signer) will get an email inviting them to access the signing portal for their set of documents.

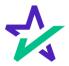

Logging In

Verification boxes include SSN and viewing code. The lender may add property zip code as a third option.

| Compared and signing of your documents, it compared the following information                                     |                                                                                    |
|----------------------------------------------------------------------------------------------------|------------------------------------------------------------------------------------|
| Care (24 dayle of your Strict<br>Trissenty 26 Code<br>00501<br>Enter Meaning Code<br>1370<br>1370<br>1370<br>1370 | Welcome Michael Sample!                                                            |
| I have read & agree to the <u>eSign Disclosure and consent</u><br>in its entrety.                                 | Lan (d augus d your 504)                                                           |
|                                                                                                    | I have read & agree to the <u>sSign Disclosure and consent</u><br>in its entirety. |
|                                                                                                    |                                                                                    |

The signer must check the eSign Disclosure and Consent box to sign on.

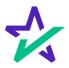

#### Page Features

Along the top, the borrower will find indicators that show progress of the Review, Ink-sign, and e-Sign processes

| Hear more the documents below  Addendium To Loan Application  Addendium To Loan Application  Addendium To Loan Application  Loan Statistic  Addendium To Loan Application  Loan Statistic  Addendium To Loan Application  Comments  Addendium To Loan Application  Comments  Addendium To Loan Application  Comments  Comments  Commen |
|----------------------------------------------------------------------------------------------------|
| Los Nober: 1917/91/4465 Addressen To Loss Application 2                                                                                                    |
| Boower Certholio Ad Advanced Markeline Markeline Advanced Markeline Markeline Markelin |

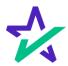

#### Page Features

"Start signing" begins the signing process.

| 🕆 DocMagic                        |                                               | 🖲 Review 🔿 Ink 🔿 Sign 🤎 Co                                                            | mpletod |     | Michael Borrower                           | ۰ ، |
|-----------------------------------|-----------------------------------------------|---------------------------------------------------------------------------------------|---------|-----|--------------------------------------------|-----|
| Please review the documents below |                                               | Initial Disclosure<br>Addendum To Loan Applicatio                                     | n       |     | Start signi                                | ng  |
|                                   |                                               |                                                                                       |         | e Î | All documents •                            |     |
|                                   |                                               | Loan Number: 1617208194905                                                            |         |     | Addendum To Loan Application               | 8   |
|                                   | AD                                            | DENDUM TO LOAN APPLICATION                                                            |         |     | Loan Estimate                              | 0   |
|                                   |                                               |                                                                                       |         |     | Borrower's Certification And Authorization | Ο   |
|                                   | CALIFORNIA CIVIL CODI<br>MAY APPLY FOR A SEPA | E SECTION 1512.30 REQUIRES NOTICE THAT "THE APPLICANT, IF MARRIED,<br>IRATE ACCOUNT." |         |     | Borrower Consent To The Use Of Tax Retur   |     |
|                                   |                                               |                                                                                       |         |     | ives Request For Transcript Of Tax Return  |     |
|                                   | I (WE) RECEIVED A COP                         | PY OF THIS NOTICE, WHICH IS PART OF MY/OUR CREDIT APPLICATION.                        |         |     | Authorization For The Social Security Admi |     |
|                                   |                                               |                                                                                       |         |     | California Acknowledgment Of Receipt Of    |     |
|                                   | Signature                                     |                                                                                       |         |     | California Automated Valuation Model Not   |     |
|                                   | Barray Michael Constr                         | Dute Borrower Dute                                                                    |         |     | California Copies Of Signed Documents      |     |
|                                   | ▲ ·                                           |                                                                                       |         |     | California Fair Lending Notice             |     |
|                                   | <b>T</b>                                      |                                                                                       |         |     | California Hazard Insurance Disclosure     |     |
|                                   | Borrower                                      | Date Borrower Date                                                                    |         |     | Fair Lending Notice                        |     |
|                                   |                                               | D <sub>2</sub>                                                                        |         |     | Federal Equal Credit Opportunity Act Notic |     |
|                                   |                                               |                                                                                       |         |     | Housing Counselors Near You                |     |
|                                   | Borrower                                      | Date Borrower Date                                                                    |         | 0   | Important Information About Procedures F   |     |
|                                   |                                               |                                                                                       |         |     | Settlement Services Provider List          |     |
|                                   |                                               |                                                                                       |         | +   | Your Home Loan Toolkit                     |     |
|                                   |                                               |                                                                                       |         | -   |                                            |     |
|                                   |                                               |                                                                                       |         |     |                                            |     |
|                                   |                                               |                                                                                       |         |     |                                            |     |

The borrower can't sign anything until they hit the purple button in the top right corner – until then, this will remain greyed out and unsingable.

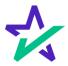

#### Page Features

The printer icon allows the borrower to print the documents. 🖈 DocMagic 🖲 Review 🔿 Ink 🔿 Sign 🤎 Complet Michael Sample , Borrower Start signing Addendum To Loan Application Ð 8 Loan Number: 1617208194905 ADDENDUM TO LOAN APPLICATION CALFORNIA CIVIL CODE SECTION 1512.30 REQUIRES NOTICE THAT "THE APPLICANT, IF MARRIED MAY APPLY FOR A SEPARATE ACCOUNT." I (WE) RECEIVED A COPY OF THIS NOTICE. WHICH IS PART OF MY/OUR CREDIT APPLICATION Borrower Michael Sample Date Borrower Þ They can expand the signing window and increase or decrease the zoom levels.

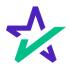

#### Page Features

# The borrower's information can be viewed and edited here.

| Please review the documents below | Initial Disclorure                                                                                                    | My Documents                                                                                                    |
|-----------------------------------|----------------------------------------------------------------------------------------------------|----------------------------------------------------------------------------------------------------|
|                                   | Addendum To Loan Application                                                                                                    |                                                                                                    |
|                                   | Los Nueles: 1012013485<br>ADDENDUM TO LOAN APPLICATION                                                                                                    | Alic Charge Email Address     Withdraw Consent     Lown                                                                                                    |
|                                   | CALIFORMA CIVIL CORE SECTION IN LA SPEQUENTS SOFTLY THAT "THE APPLICANT. IF MARRIED,<br>MAY APPLY FOR A SPERAME ECCONT."<br>1(NE) RECEIVED A COPY OF THENNOTICE, WHICH IS PART OF MY ORCCERENT APPLICATION. | Borre<br>Borre<br>Hers Repert For Transcript Of Tax Return<br>Authorization For The Social Security Admu.                                                      |
|                                   | Signature<br>Bonover Madaef Stapple Date Date                                                                                                    | California Acknowledgmeet Of Receipt OF<br>California Acknowled Y Maarlon Model Not<br>California Copies Of Signed Socuments<br>California Fair Lending Notice |
|                                   | Berrow Data Berrow Data                                                                                                    | California Hazard Insurance Disclosure<br>Fair Lending Notice<br>Federal Equal Credit Opportunity Act Notic<br>Housing Counselors New You                      |
|                                   | Recover Date Recover Date                                                                                                    | Important Information Alcol Procedures F.     Settlement Environs Provider Unit     True Home Loan Toolk                                                       |

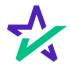

#### Page Features

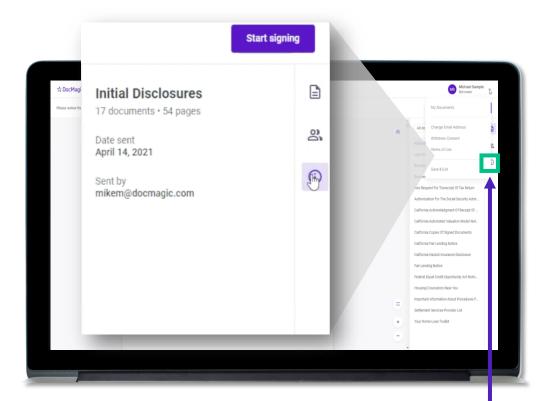

This button lists the document information.

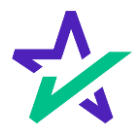

#### Page Features

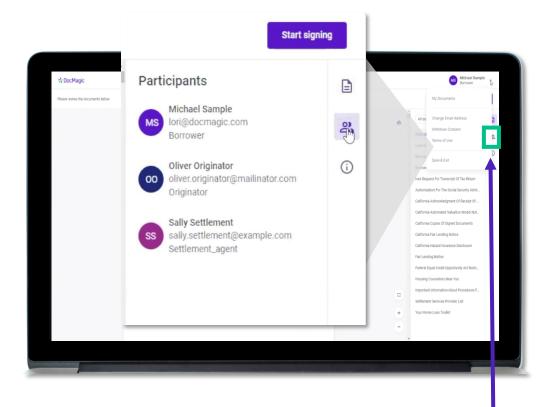

This button lists the participants.

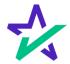

#### Page Features

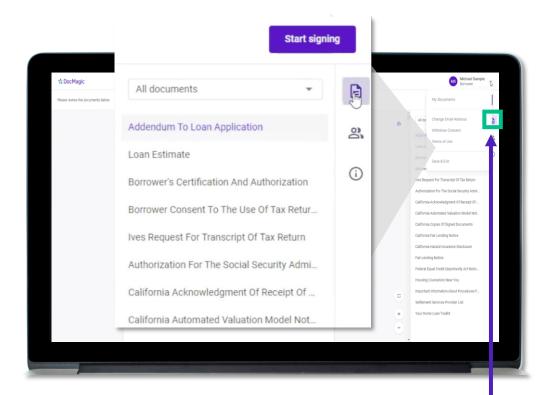

This button brings them back to the list of Documents.

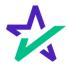

Ink Signing

If the borrower has any documents that need to be ink-signed, they'll be prompted to Print, Sign, Scan and Upload back into the system.

|                                                     | Review • Ink C Sign // Completent                                                                                                    |         | Barrower                                                                                                    | 121 |
|-----------------------------------------------------|----------------------------------------------------------------------------------------------------|---------|----------------------------------------------------------------------------------------------------|-----|
|                                                     | Initial Decision<br>Addendum To Loan Application                                                                                                    |         |                                                                                                    |     |
| LDDENDE<br>DE DE DE DE DE DE DE DE DE DE DE DE DE D | Integration       Image: Control of Control of C |         | A lacanata la cui a degla degl |     |
|                                                     | Click "Print" to                                                                                                    | otort t | ho ink-                                                                                                    |     |

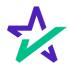

Ink Signing

# Once they click "Print" and start the process, they'll receive instructions on how to ink sign.

| * DocMagic | INSTRUCTIONS                                                                                                    | Michael Sam<br>Borrower                                          | ie v     |
|------------|----------------------------------------------------------------------------------------------------|------------------------------------------------------------------|----------|
|            |                                                                                                    | L,                                                               |          |
|            | Print this document     Figure are where the or a model eavon, see "sear" reduces to where prove a boary your devices or enail it to yourself them prove it for     Second are                                                                                      | nocumenta +                                                      |          |
|            | 2. Carefully review and sign each document                                                                                                    | stimute<br>ers Certification And Authorization                   | аў<br>() |
|            | A. Return the document     Al From the Locationality App     On     On     One of the Locationality App     One of the document and the the encourse instruction.                                                                                                   | r Consent To The Use Of Tax Refur                                |          |
|            | . Pedd ow water                                                                                                    | tion For The Social Security Adml.<br>Admoviedgment Of Recept of |          |
|            | - Scan signed on wellow 65gn session and re-<br>- Use (blood tink wellow 65gn session and re-<br>- or -                                                                                                    | utomated Wiluation Model Not.                                    |          |
|            | - FAX to 1 door ear                                                                                                    | t Lending Notice<br>and Insurance Dioclosure<br>Mare             |          |
|            | ини 161720114000<br>ини 2                                                                                                    | Hedit Opportunity Act Notic                                      |          |
|            | Nu Muchael sample                                                                                                    | ution About Procedures F                                         |          |
|            | 337475-2<br>This is kended only for the use of the websitud or welly to waits it is advantation and range contained and as<br>every first discover under applicable live. If you are not the estended expert, any assessment, desitudes or copying of the community |                                                                  |          |

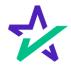

#### Ink Signing

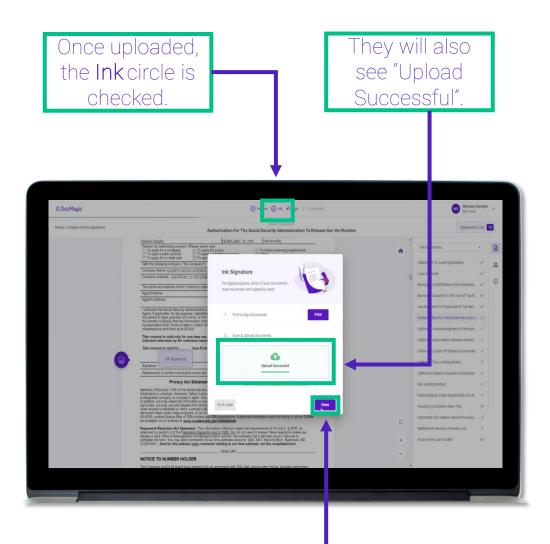

The borrower will click "Done" to complete the ink signing process, return to the stack, and click-sign the remaining documents.

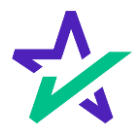

Click Signing

There are three options for click-signing.

# 1. Clicking the pen icon.

|                                                                  | 🔗 Review 💿 Ink 💿 Sign 🌾 Completed                                 |                                                                                                    | Michael Sample V                                                                                                    |
|------------------------------------------------------------------|-------------------------------------------------------------------|----------------------------------------------------------------------------------------------------|----------------------------------------------------------------------------------------------------|
|                                                                  | Initial Disclosure<br>Addendum To Loan Application                |                                                                                                    | Signatures to Go 13                                                                                                    |
| CALIFORNIA CIVIL CODE SECTION I<br>MAY APPLY FOR A SEPARATE ACCO | S12.50 REQUIRES NOTICE THAT "THE APPLICANT, IF MARRIED,<br>UNIT." | Addressen     Addressen     Addressen     Addressen     Bonover     Bonover     Bonover     Bonover     Bonover     Bonover     Californa     Californa     Californa     Californa     Californa     Californa     Californa     Some     Californa     Some     Some     S                                | a Lank Application  a Lank Application  b a lank Application  c a lank Application  b a lank Application  c a lank Application  c a  |
| king<br>"Sign"<br>rectly.                                        | Gree                                                              | en Sign box                                                                                                    | : will                                                                                                    |
|                                                                  |                                                                   | LIDENSE<br>LIDENSE DE LA REPRESENTA<br>LIDENSE DE LA COLONI DE LA DELEMINA DE LA DELEMINA DE LA DELEMINA<br>LIDENSE DE LA COLON DE LIDENSE DE LA DE LA DE LA DELEMINA<br>LIDENSE DE LA COLON DE LIDENSE DE LA DE LA DE LA DELEMINA<br>LIDENSE DE LA COLON DE LIDENSE DE LA DE LA DE LA DELEMINA<br>LIDENSE DE LA COLON DE LIDENSE DE LA DE LA DE LA DELEMINA<br>LIDENSE DE LA COLON DE LIDENSE DE LA DE LA DECLEMINA DE LA DELEMINA<br>LIDENSE DE LA COLON DE LIDENSE DE LA DE LA DECLEMINA DE LA DELEMINA<br>LIDENSE DE LA COLON DE LIDENSE DE LA DE LA DECLEMINA DE LA DELEMINA<br>LIDENSE DE LA COLON DE LIDENSE DE LA DELEMINA DE LA DELEMINA<br>LIDENSE DE LA COLON DE LIDENSE DELEMINA DE LA DELEMINA<br>LIDENSE DE LA COLON DE LIDENSE DELEMINA DE LA DELEMINA DELEMINA<br>LIDENSE DE LA COLON DE LIDENSE DELEMINA DE LA DELEMINA DE LA DELEMINA DE LA DELEMINA DE LA DELEMINA DE LA DELEMINA DE LA DELEMINA DELEMINA DE LA DELEMINA DE LA DELEMINA DE LA DELEMINA DE LA DELEMINA DE LA DELEMINA DE LA DELEMINA DE LA DELEMINA DE LA DELEMINA DE LA DELEMINA DE LA DELEMINA DE LA DELEMINA DE LA DELEMINA DE LA DELEMINA DE LA DELEMINA DE LA DELEMINA DE LA DELEMINA DELEMINA DE LA DELEMINA DE LA DELEMINA DE LA DELEMINA DELEMINA DE LA DELEMINA DE LA DELEMINA DELEMINA DE LA DELEMINA DE LA DELEMINA DE LA DELEMINA DE LA DELEMINA DE LA DELEMINA DELEMINA DE LA DELEMINA DE LA DELEMINA DE LA DELEMINA DE LA DELEMINA DE LA DELEMINA DE LA DELEMINA DE LA DELEMINA DE LA DELEMINA DE LA DELEMINA DE LA DELEMINA DELEMINA DELEMINA DELEMINA DELEMINA DELEMINA DELEMINA DELEMINA DELEMINA DELEMINA DELEMINA DEL | Address of the Appleaders of the Appleaders of t |

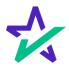

#### Signature Options

#### They have the option to choose the preformed signatures available in this tab.

| ☆ DocMagic                         |                                             | 0.4                   | ninv (•) Itik 💿 Sign 👘 Cur |        |   | Borrower                                 |       |
|------------------------------------|---------------------------------------------|-----------------------|----------------------------|--------|---|------------------------------------------|-------|
| Please complete all the signatures |                                             | Add                   | endum To Loan Application  |        |   | Signatures to                            | 60 15 |
|                                    |                                             | +                     |                            |        |   | All documents                            | •     |
|                                    |                                             |                       |                            |        |   | Addendum To Loan Application             | 1 2   |
|                                    | AL                                          | Create Your Signature |                            | ×      |   | Loan Estimate                            | 1     |
|                                    |                                             | Choose Draw Upload    |                            |        |   | Borrower's Certification And Authorizat. | , 0   |
|                                    | CALIFORNIA CIVIL COR<br>MAY APPLY FOR A SEP |                       |                            |        |   | Borrower Consent To The Use Of Tax R.    | 1     |
|                                    |                                             | O Michael Sample      | MS                         |        |   | Ives Request For Transcript Of Yax Ret   | 1     |
|                                    | I (WE) RECEIVED A CO                        |                       |                            |        |   | Authorization For The Social Security A. | 1.    |
|                                    |                                             | O Michael Sample      | MS                         |        |   | California Acknowledgment Of Receipt     | 1     |
|                                    | Sign                                        |                       |                            |        |   | California Automated Valuation Model     | 1     |
|                                    | Berrower Michael Sample                     | O Michael Sample      | cMS                        |        |   | California Copies Of Signed Documents    | 1     |
|                                    |                                             |                       |                            |        |   |                                          | 1     |
|                                    |                                             | O Michael Sample      | MS                         |        |   | California Hazard Insurance Disclosure   | 1     |
|                                    | Berrower                                    |                       |                            |        |   |                                          | 1     |
|                                    |                                             |                       |                            | Cancel |   | Federal Equal Credit Opportunity Act N   |       |
|                                    |                                             |                       |                            |        |   |                                          | 0     |
|                                    | Bercower                                    | Date Borrower         | Date                       |        | 0 | Important Information About Procedur     |       |
|                                    |                                             |                       |                            |        |   | Settlement Services Provider List        | 1     |
|                                    |                                             |                       |                            |        | + | Your Home Loan Toolkit                   | 0     |
|                                    |                                             |                       |                            |        | - |                                          |       |
|                                    |                                             |                       |                            |        |   |                                          |       |

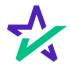

#### Signature Options

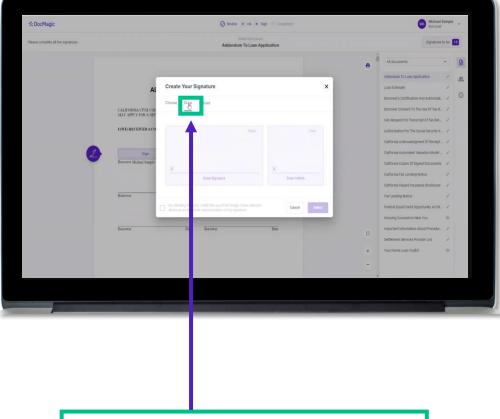

The borrower can also create a signature and initials using this tab.

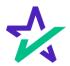

#### Signature Options

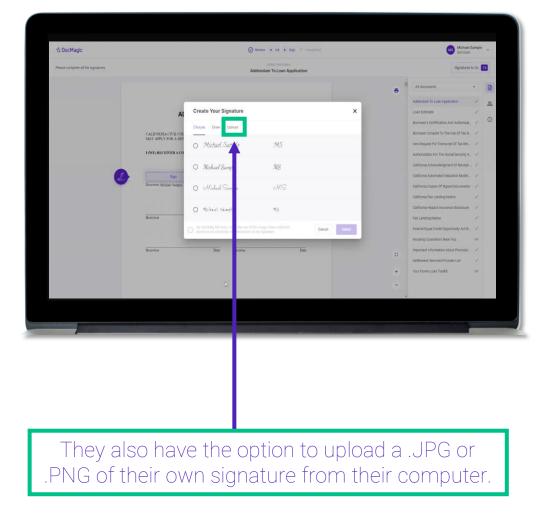

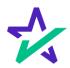

#### Signature Options

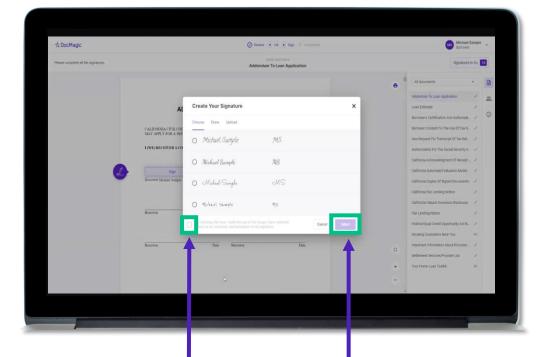

Regardless of what option is chosen, the borrower must check the box authorizing the use of an electronic signature and then hit select.

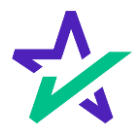

#### Signature Options

| Please complete all the signatures | Ives Request For Transcript Of Tax Return                                                                                                    |     | Signatures t                             | o Go 🚺         |
|------------------------------------|----------------------------------------------------------------------------------------------------|-----|------------------------------------------|----------------|
|                                    | Control This is a strateging sample and to the plany whereigh on Use 1a. Denote that less 1 through 1 are compared tables aging per instructions     Theory or program Control Television (CON), 1051, 1022, and     through 1 are strateging and tables. There any per last loss not refer     program.                                                                                                    |     | All documents                            | -              |
|                                    | a. Note: Theoremail is a second rate of the term of a late internal of late which as the life is the TBS. A late second rate the event is proposed. Theoremail we are involved to the term form 138, it is not not internal term is proposed. Theoremail is an involved to the term because provide the term because provide the term because provide term term because the term of provide term of term. The term of term is an involved to the term of term of term of term of terms provide term of terms provide term of terms provide terms provide terms pr          |     | Addendum To Loan Application             | v              |
|                                    | b. Account Transcript, which contras information on the formation tables of the associate, such as powerfor make on the associate, pavely assessments, and addications made by you or the IRGarby the relation shall half infant information is located to have such as tas labelity and estimation tables by ond relation.                                                                                                    | - 1 | Loan Estimate                            | , <sub>0</sub> |
|                                    | c. Recent of Account, which provides the most detailed internation as it is a contribution of the Return Transcript and the Account Transcript.     Nativities for current year and 3 prior tes years                                                                                                    |     | Borrower's Certification And Authoriza   | ~ 0            |
|                                    | 7. Form W.2. Ferm 1993 proteix-form 1993 proteix, or Form 3944 preter transmission (2) to 1955 are provide a transmit full transmit time from the formation transmit transmit transm          |     | Borrower Consent To The Use Of Tax R.,   |                |
|                                    | should cartain the Social Security Administration at 1400-172-1213 CAUGHTCH you need a copy of From W-2 or From 1009, you should final cartain the pager. To pet a copy of the Form 10-2 or Form 1009 Final with your                                                                                                    |     | Ives Request For Transcript Of Tax Ret   | 1              |
|                                    | nutr, you mut une firm 1000 and noomat a corp of your mutue which includes all adactivesits.   4. Your or yound separate Erfer the ending than of the same and a paintic using the emologity format  12/31/2019  12/31/2019  12/31/2019  12/31/2018                                                                                                    |     | Authorization For The Social Security A. |                |
|                                    | Exclusion of sign the turn unless all applicable lines have been completed.<br>Signifiant of suppoperby). I declare that Law either the taggage whose none is shown on line its or 2a, or a person sufficient to data the tax internation                                                                                                    |     | California Acknowledgment Of Receipt     | 1              |
|                                    | and a final sector of the sector of the sect       |     | California Automated Valuation Model     | 1              |
|                                    | Signatory attents that herebe has read the attentiation clause and upon so reading declares that herebe has the authority to sign the Porm 4006 C, bee                                                                                                    |     | California Copies Of Signed Documents    | 1              |
|                                    | Bignetare ise instructional Date Proce number of tapager on line to or 2a                                                                                                    |     | California Fair Lending Notice           | 1              |
|                                    | Mini Sign (800)448-1362<br>Mini Type rame<br>Michol Sweele                                                                                                    |     | California Hazard Insurance Disclosure   | 1              |
|                                    | Sign Take / Vine is above is a copyonitor, partnership, estate, or hust)<br>Here:                                                                                                    |     | Fair Lending Notice                      | 1              |
|                                    | Bpoxe's signifier                                                                                                    |     | Federal Equal Credit Opportunity Act N   | 1              |
|                                    | ProxiType name                                                                                                    |     | Housing Counselors Near You              | 0              |
|                                    | Catalog Nertier 752/79<br>For Prince: Act and Paperwark Reduction Act Notice, see page 2. Proc. (27)<br>For 2010 Catalog Science (19) Catalog Science (19) Catalog | 0   | Important Information About Procedur     | 1              |
|                                    | For Privacy Act and Peperwark Reduction Act Notice, see page 2. Flop: 1 of 2. School Act Notice, see page 2. Flop: 1 of 2.                                                                                                    |     | Settlement Services Provider List        | 1              |
|                                    |                                                                                                    | +   | Your Home Loan Toolkit                   | 0              |
|                                    | Previous Check Skip                                                                                                    | -   |                                          |                |
|                                    |                                                                                                    |     |                                          |                |
|                                    | Loan Number: 1617208194905                                                                                                    |     |                                          |                |
|                                    |                                                                                                    |     |                                          |                |

The borrower may be required to click a check box before signing certain documents. In these circumstances, they cannot proceed unless the box is checked.

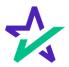

#### Keeping Track of Progress

The countdown feature shows how many signatures remain.

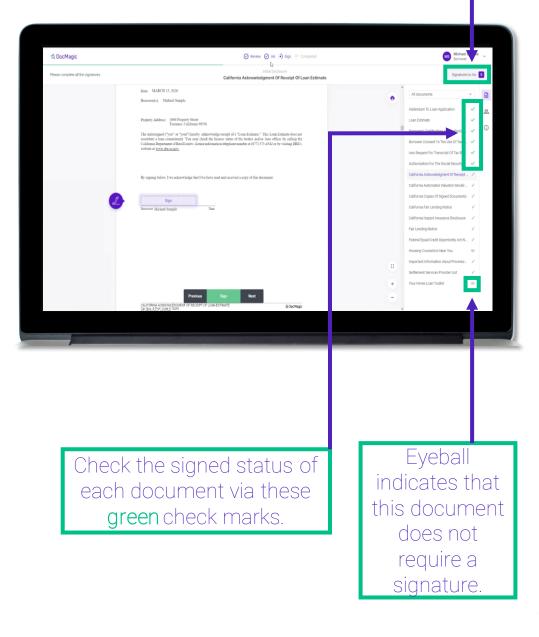

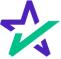

#### When Complete

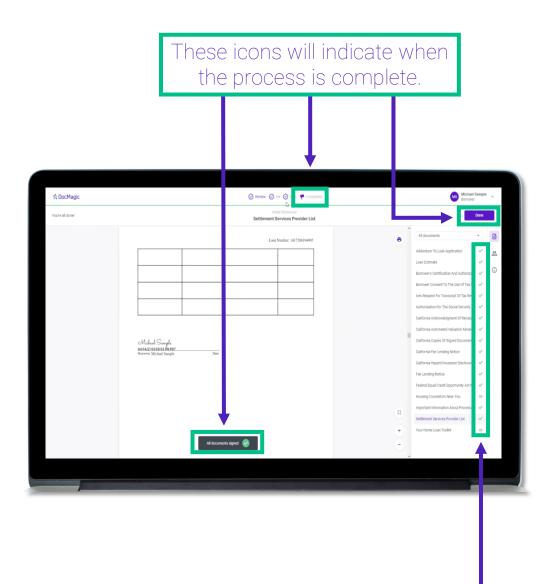

All applicable checkmarks will be green.

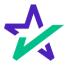

#### When Complete

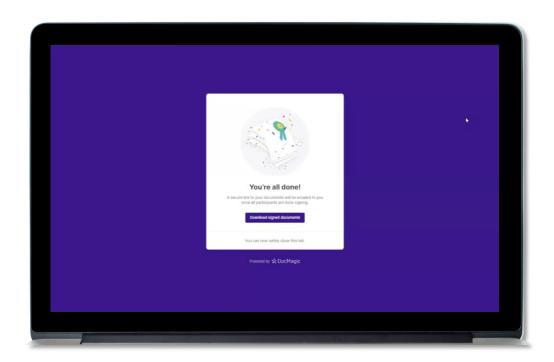

The borrower will get this pop-up which allows them to download the completed documents.

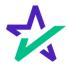